## **Demandes**

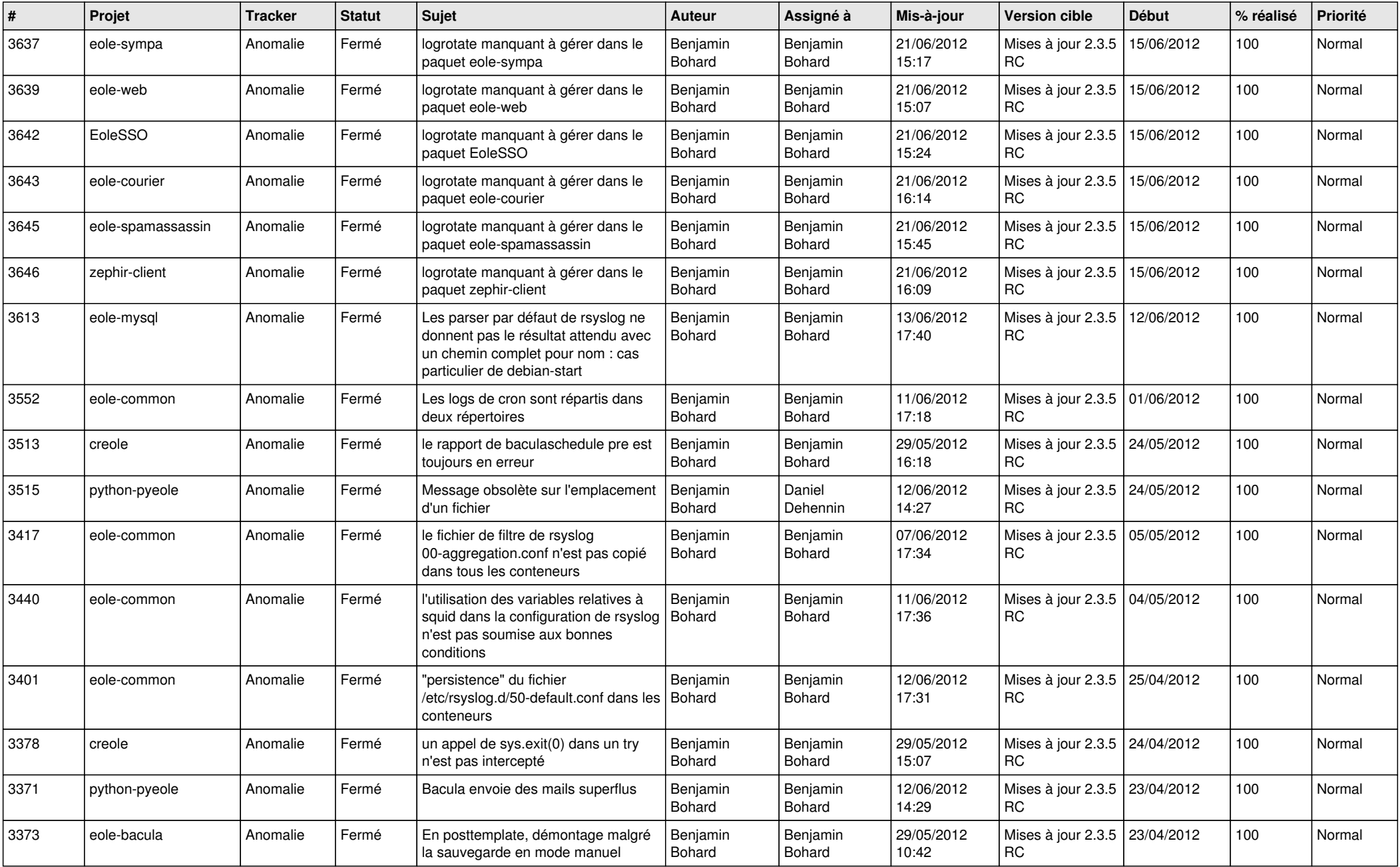

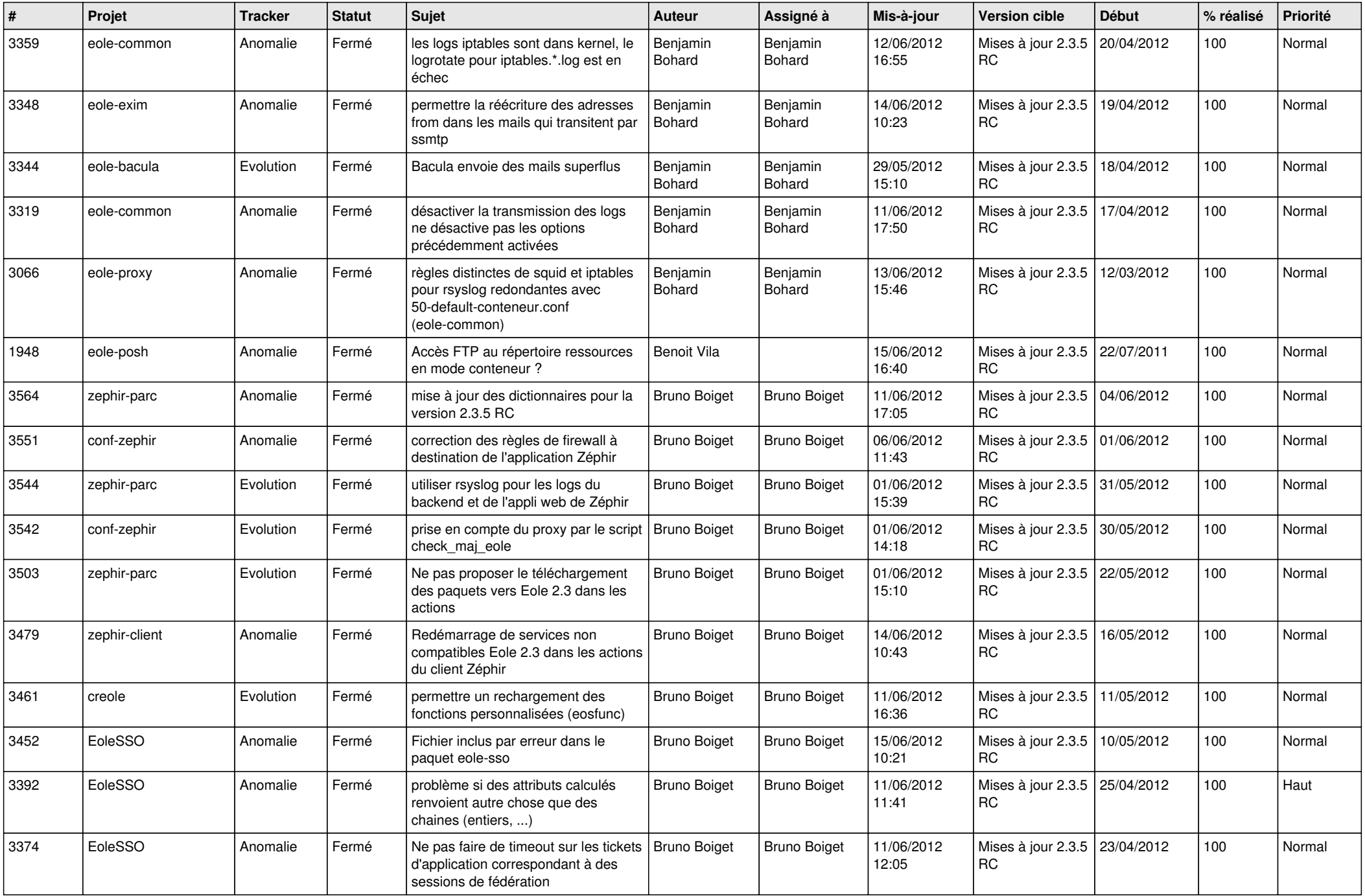

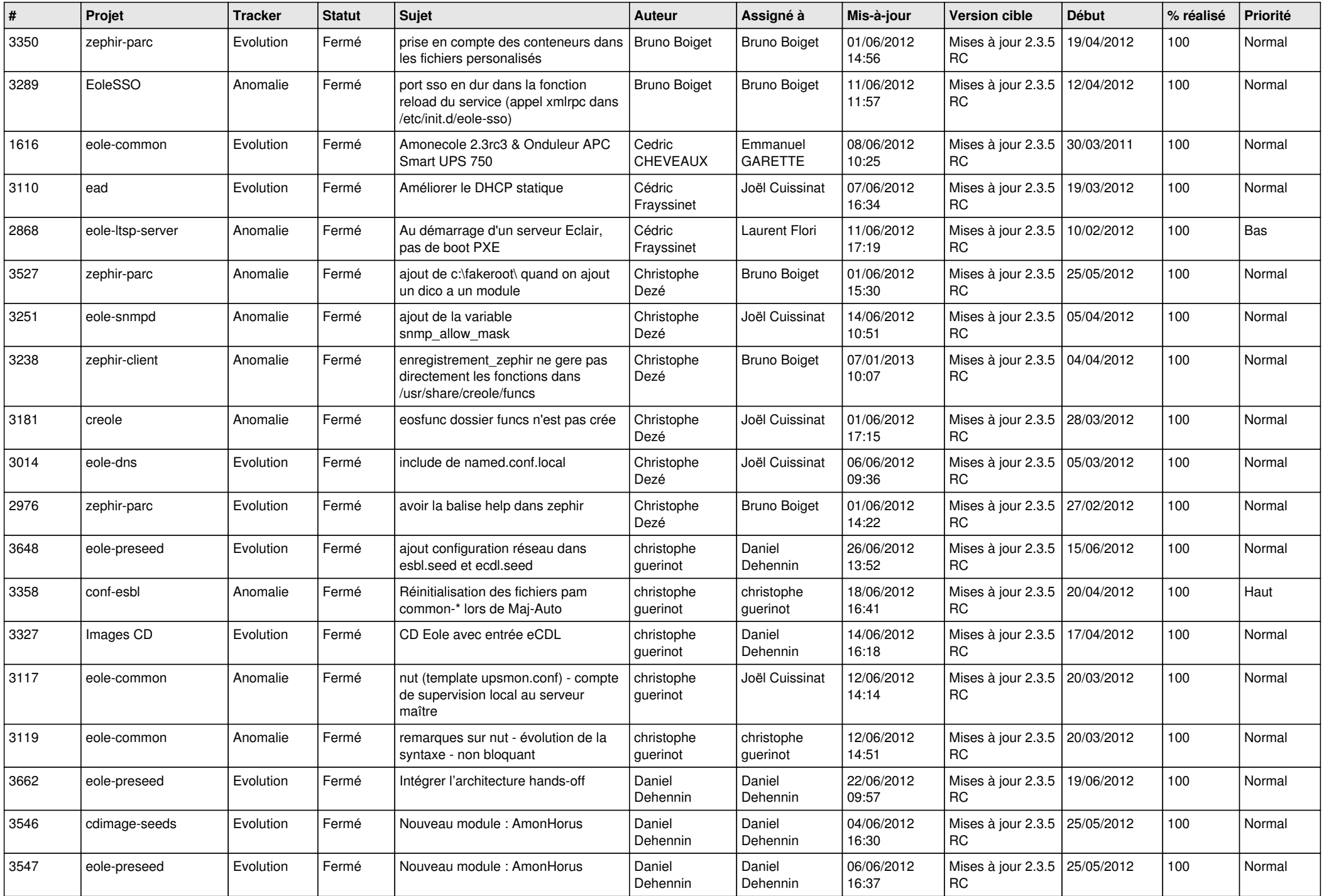

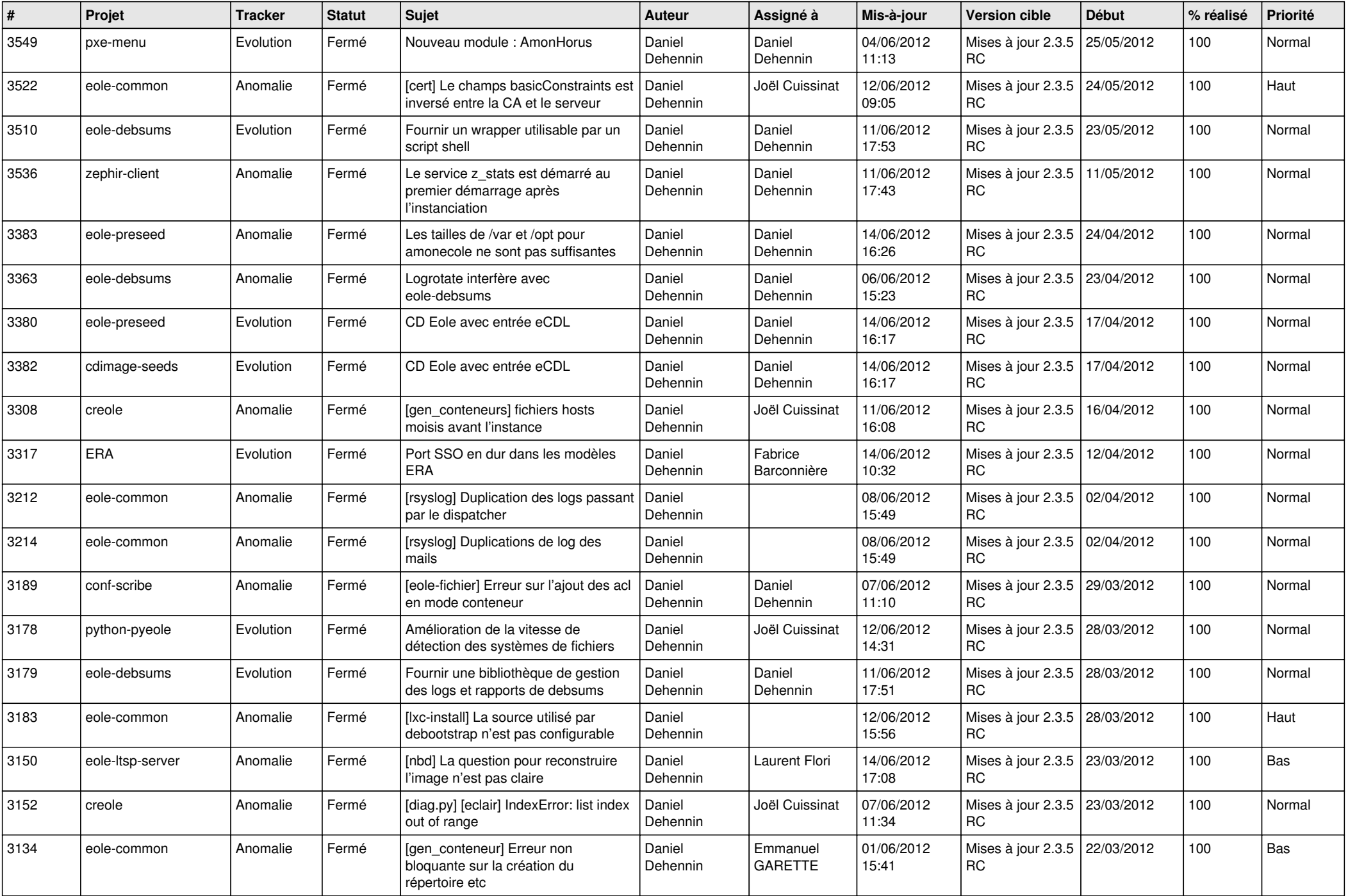

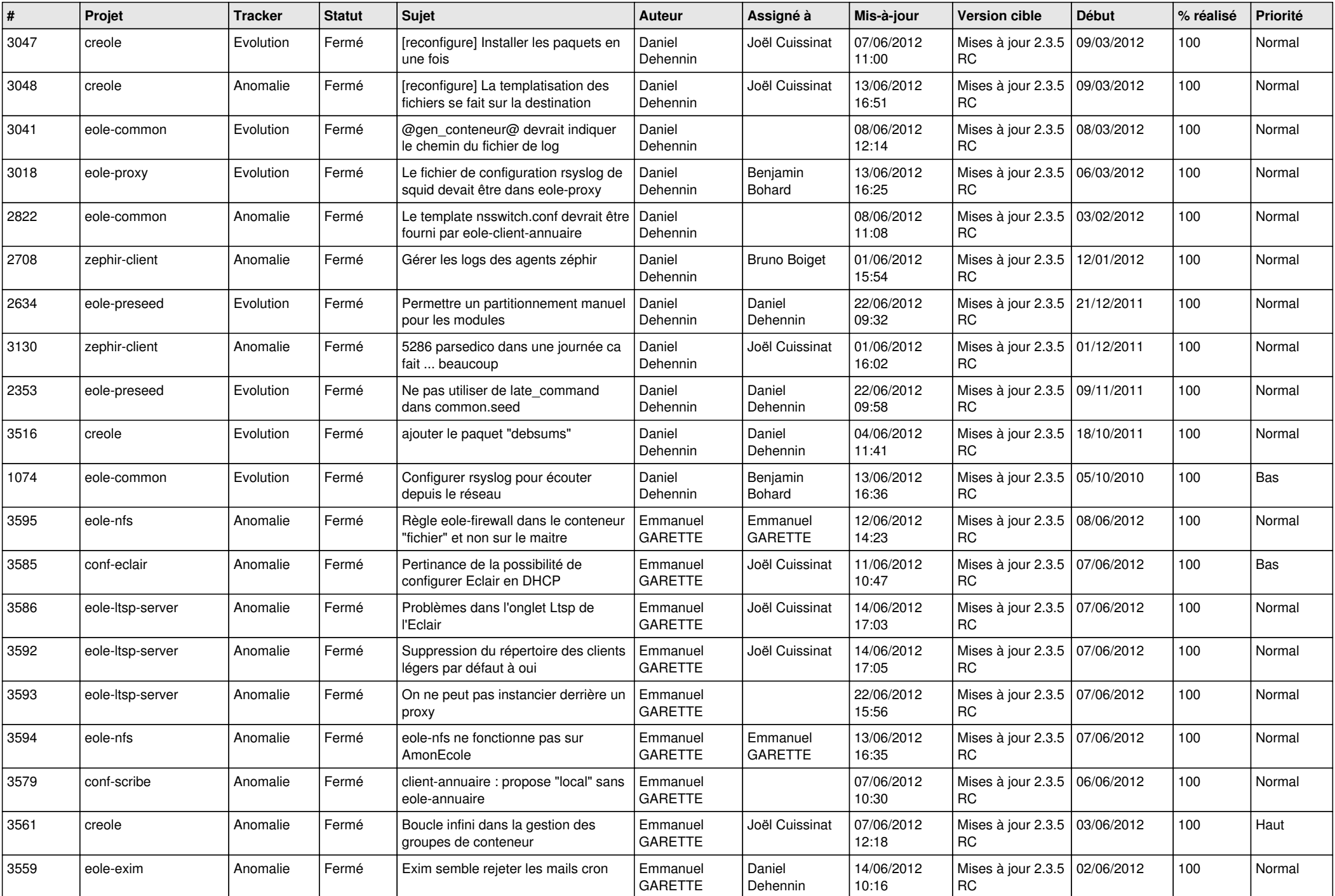

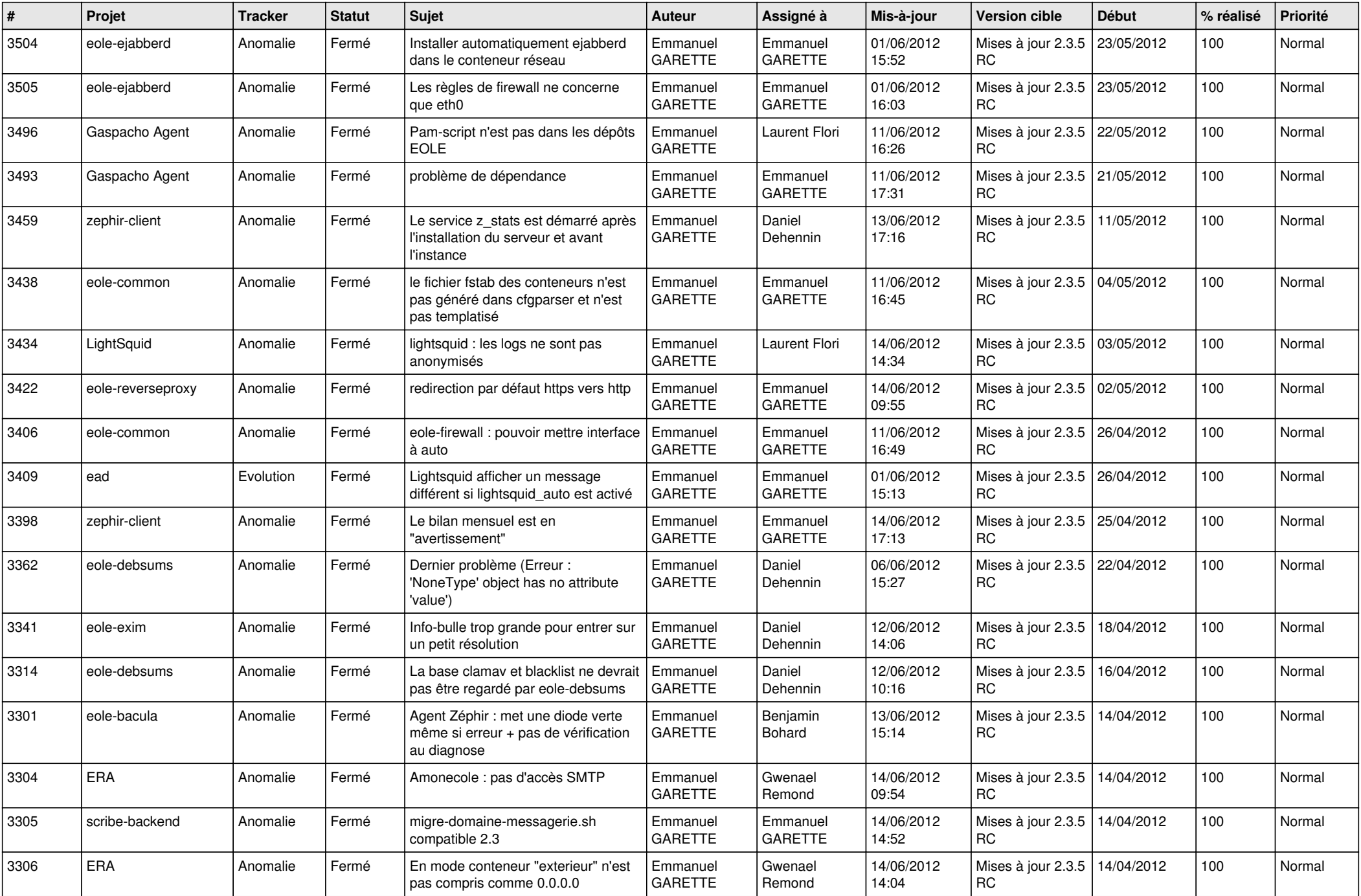

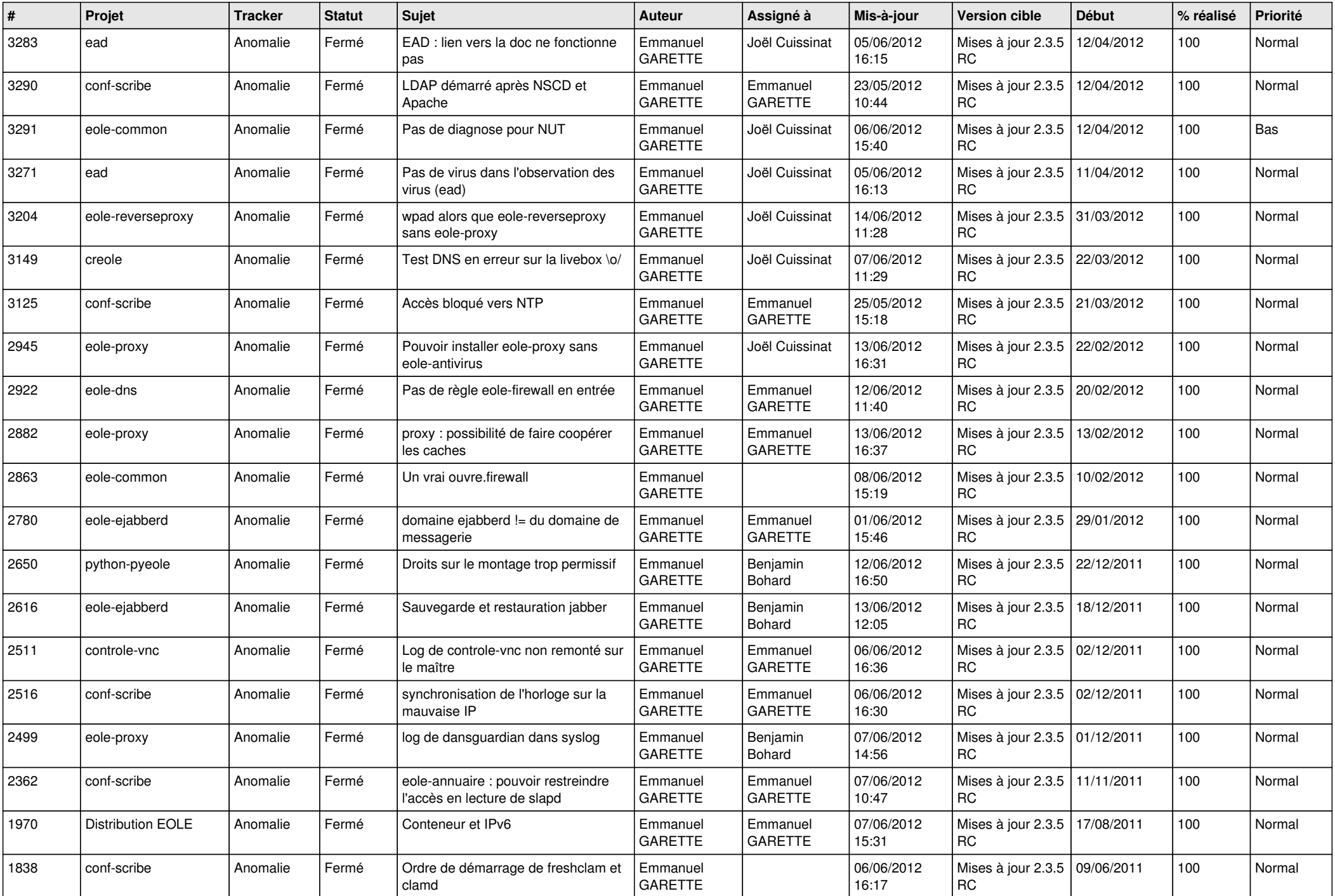

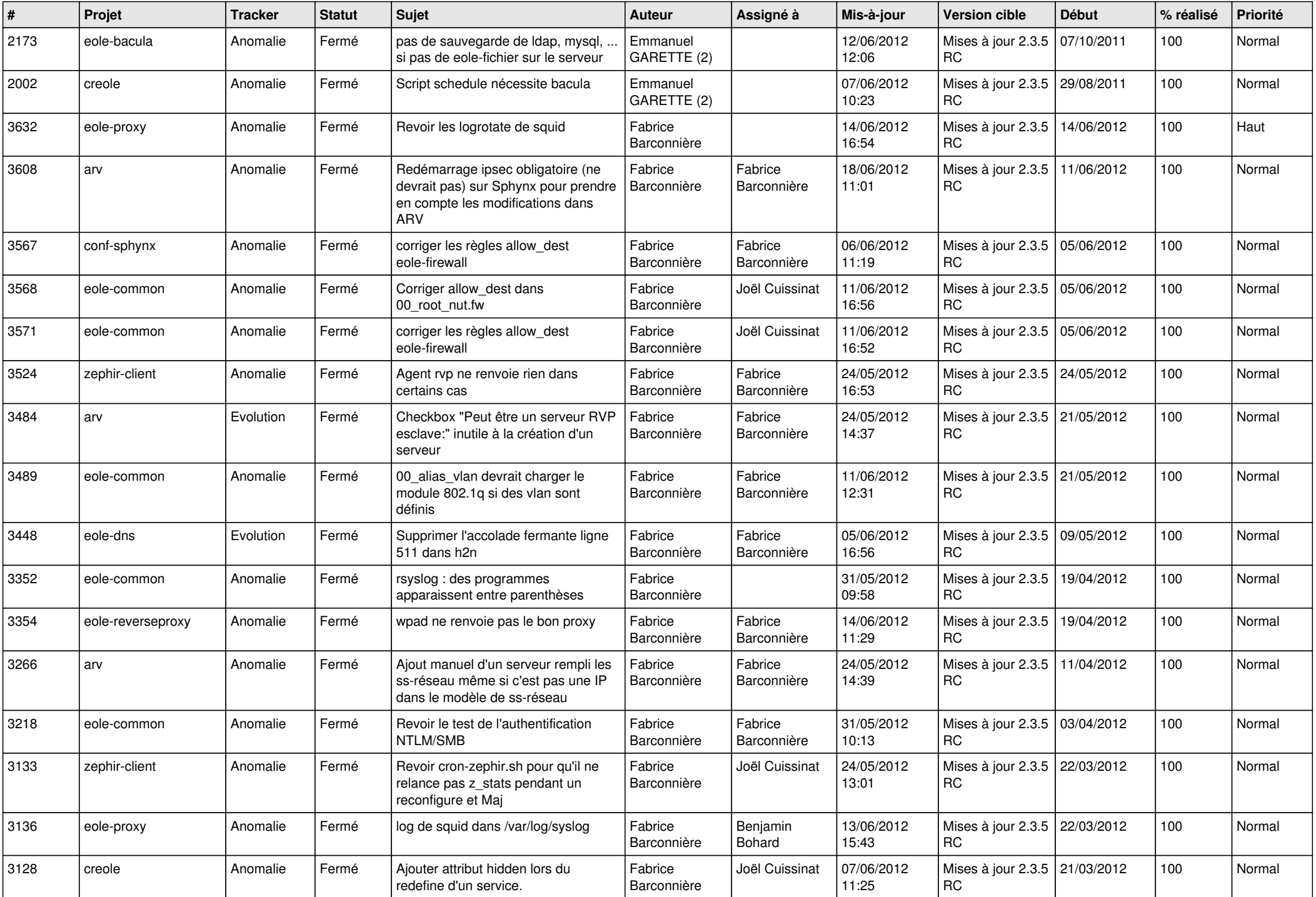

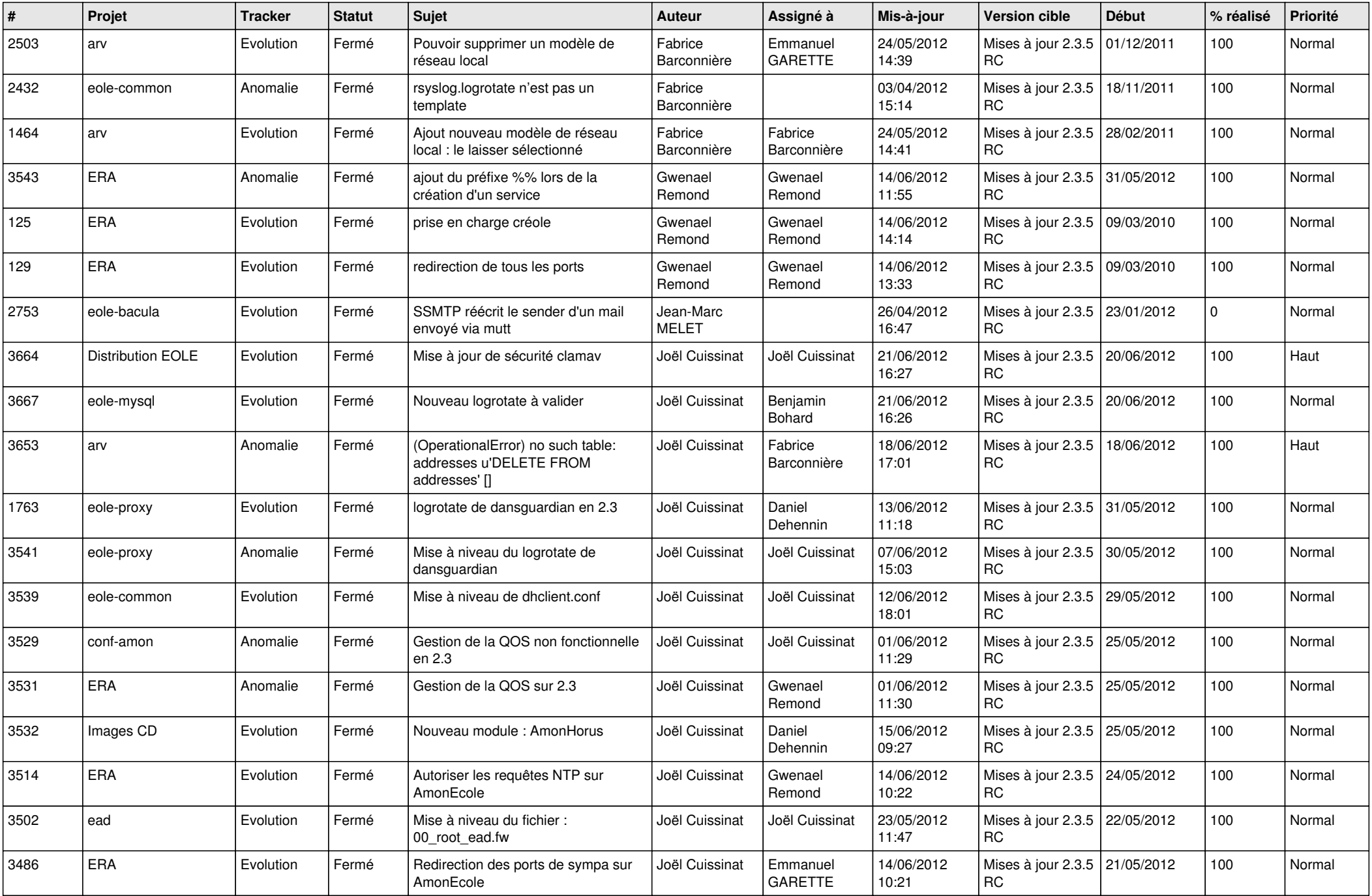

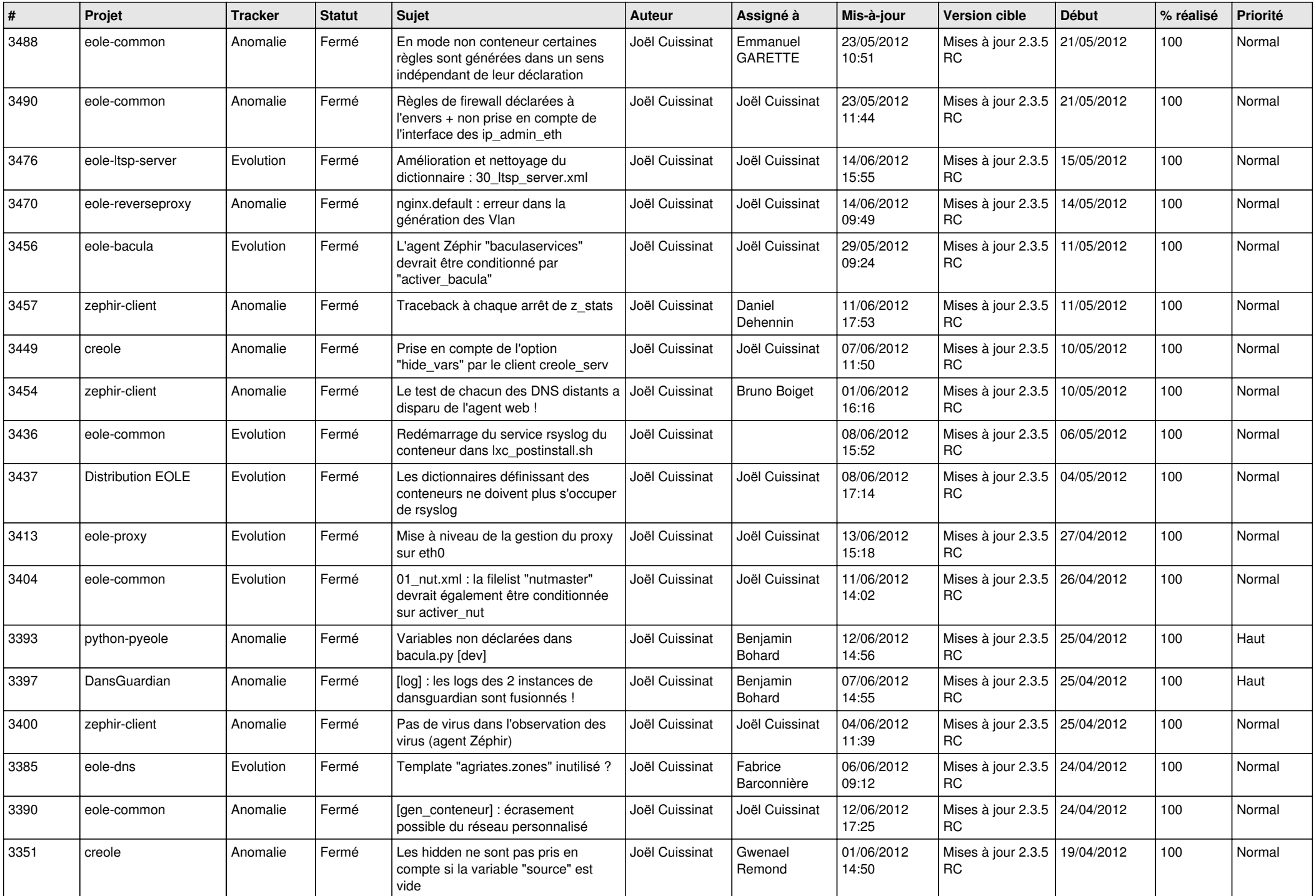

![](_page_10_Picture_705.jpeg)

![](_page_11_Picture_722.jpeg)

![](_page_12_Picture_791.jpeg)

![](_page_13_Picture_263.jpeg)